## Campeonato de Física 2020

Gabriel Telles

24 de agosto

## Problema 4 - Grupo A

## Tempo de Reação

Entre um estímulo visual e a sua reação a ele decorre um intervalo de tempo, chamado tempo de reação, o qual costuma ser da ordem de décimos de segundo. Esse valor é parte essencial da incerteza nas medidas envolvendo reações humanas, como uma pessoa cronometrando um movimento, por exemplo. Uma das maneiras mais fáceis de se estimar o próprio tempo de reação é, com a ajuda de outra pessoa, usar uma régua ou um cronômetro.

a) Descreva um método para estimar seu tempo de reação usando um dos materiais mencionados acima.

b) Repita no mínimo 5 vezes o método proposto. Faça uma tabela com os dados relevantes, e chegue a um valor final para o seu tempo de reação.

## Pêndulo simples

#### Introdução

Considere um pêndulo simples: uma massa ligada por um fio ideal à um ponto fixo. Nessa seção você deverá construir um com os materiais que tiver à disposição, medir seu período em função do comprimento do fio, e analisar os dados coletados para estimar a aceleração da gravidade.

### **Construção**

Para o fio, você pode usar barbante, linha de costura, linha de pipa, etc. Apenas tente fazer seu pêndulo o mais próximo possível do modelo ideal: o fio deve ser leve, inextensível, e flexível. Assim, não é recomendado o uso de elásticos, de carregadores de celular ou de quaisquer fios emborrachados. É interessante amarrar o fio ao ponto fixo de um modo que seja fácil variar o comprimento do pêndulo. Para a massa, recomendamos algo de pequenas dimensões em comparação com o comprimento do fio. Em nossos experimentos usamos uma porca, pois é um objeto de grande disponibilidade e fácil de se amarrar o fio. Porém, você tem liberdade para usar outras massas. O cronômetro usado para medir o período do pêndulo pode ser o do celular mesmo. Para medir o comprimento do fio, você pode usar uma fita métrica, trena, régua, etc.

c) Construa um pêndulo simples, baseando-se nas instruções acima. Faça uma lista dos materiais utilizados e envie duas fotos: uma com os materiais separados e outra com o pêndulo já montado.

#### Modelo teórico

Vamos utilizar a aproximação para pequenos ângulos, ou seja, quando o pêndulo é pouco desviado de sua posição de equilíbrio. Nesse regime,  $sin(\theta) \approx \theta$ . Consideraremos essa aproximação válida para ângulos de até 15°.

d) Mostre que para pequenos ângulos o período do pêndulo simples é  $T =$  $2\pi\sqrt{\frac{\ell}{g}},$  em que  $\ell$  é a distância do ponto fixo à massa e  $g$  é a aceleração da gravidade.

#### Experimento

e) Para um dado comprimento do pêndulo, meça seu período. Repita o processo para no mínimo 10 valores diferentes de comprimento. Faça uma tabela com os valores de  $\ell$  e T medidos, e suas respectivas incertezas. Como você estimou (e minimizou) essas incertezas?

f) Represente os dados coletados em um gráfico (de preferência em papel milimetrado ou análogo virtual) de  $T$  em função de  $\ell$ .

#### Análise de dados

g) Use combinações convenientes das variáveis para expressar seus dados por meio de uma reta, e adicione uma coluna na sua tabela se achar necessário. Plote seus dados em um gráfico com as variáveis da equação linearizada (de preferência em papel milimetrado ou análogo virtual), e trace a reta que melhor se encaixa nos pontos.

h) A partir dos dados, encontre os coeficientes linear e angular da reta. Com isso, calcule a aceleração da gravidade. Calcule também a incerteza nesse valor, e explique o que considerou nesse cálculo (erro aleatório vs. erro sistemático).

i) O valor teórico para a gravidade está dentro da sua margem de erro experimental? Caso não, discuta qualitativamente efeitos que expliquem o valor encontrado.

# Dicas

#### DICA 1 (26/08):

Outras sugestões para a construção do pêndulo: para o fio, você também pode usar um cadarço; para a massa, pode usar uma arruela.

Perceba que para medir períodos com precisão, o ideal é cronometrar uma valor  $n$  de períodos e depois dividir esse valor por  $n$ . Assim, a sua incerteza no período (causada pelo tempo de reação) também é dividida por n. Você pode usar  $n = 10$  para facilitar suas contas.

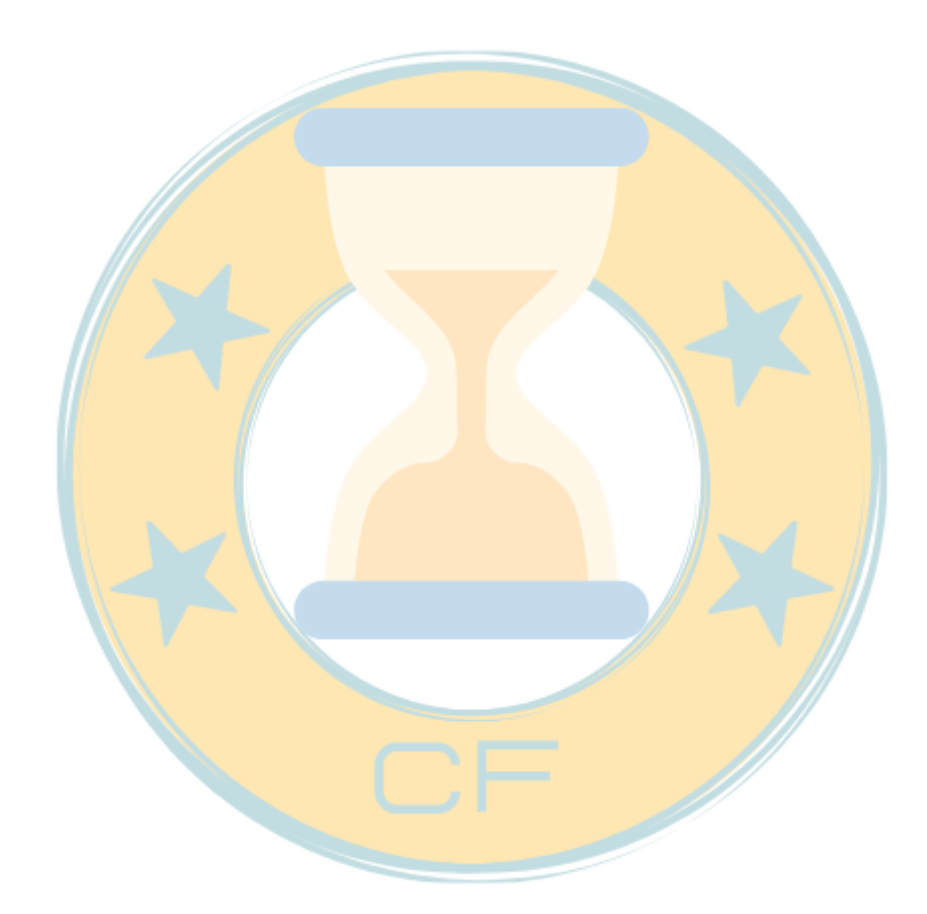